## **Nsx Api Guide Vmware Doentation**

Eventually, you will unquestionably discover a additional experience and triumph by spending more cash. nevertheless when? get you admit that you require to acquire to acquire those all needs with having significantly cash

It is your unquestionably own epoch to doing reviewing habit. accompanied by guides you could enjoy now is **nsx api guide vmware doentation** below.

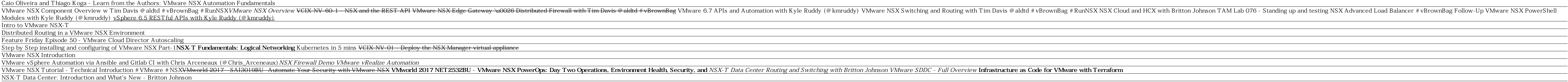

Demo: VMware NSX Management and ReportingNsx Api Guide Vmware Doentation The technical preview, dubbed Copilot, was trained on billions of lines of code from projects on GitHub's development service to predict the intent of a function based on comments, documentation ...

Cirrus Adds Treasury Services Capabilities to Its Document Management Solution Suite However, students need to know that universities worldwide are facing all measures of challenges regarding documentation and scores from international students. As a result, as soon as the Indian ...

SitePoint Blog – The best Web Development & Design Blog If you have your ear even slightly to the ground of the software community, you'll have heard of Docker. Having recently enjoyed a tremendous rise in popularity, it continues to attract users at ...

Intro To Docker: Why And How To Use Containers On Any System Adafruit has written a guide that walks you through setting up BeOS R5 using VirtualBox, however, since I had no luck in getting it to work no matter what I did, I ended up writing my own guide ... BeOS: The Alternate Universe's Mac OS X

GitHub Unveils AI Tool to Speed Development, but Beware Insecure Code

Also announced at WWDC '17 was Swift Playgrounds 2.0. This new version was made available as a beta to developers at the conference and features integrated API documentation tools, Swift 4.0 and ... Apple's Swift programming language: Cheat sheet Protecting data centre workloads VMware is specifically addressing the internal data centre security challenge with the new VMware Advanced Security for Cloud Foundation, which will include VMware ...

# Greg Foss

VMWare, a cloud infrastructure company, had a lot to announce at their annual VMWorld conference in Las Vegas earlier this week. You can check out our coverage of their collaboration with Pivotal ...

## Topic: vmworld

Cirrus, a provider of cloud-based document management software, announced the addition of treasury workflow tools to its solutions suite. As a proven provider of document workflow services for ...

The ongoing vaccine scenario in India and how it affects study abroad aspirants VMware, Inc is one of the leading innovators in enterprise software. The company has recently announced that it has appointed Guru Venkatachalam as Vice President and Chief Technology Officer for ...

### Tag "VMware"

The latest release includes new integrations with Claroty and VMware NSX-T, as well as extended capabilities for F5 Networks Big-IP and the Arista Networks Extensible Operating System (EOS). Skybox Security Delivers New Prescriptive Vulnerability Remediation Solution

Sometimes you want to store data in the browser and not send it to a server. Learn 10 ways to do so, their pros, cons, limits, and use cases.

Topic: hybrid cloud

Copyright code : 2d8f72b857d795c4eda6cc47407d038e

Once a portion of the workloads are ... continue reading VMware announces new hybrid ... These include updated training material, bug fixes and documentation for the upcoming Apache Cassandra ...

To sign up for Becker's Health IT & CIO Report E-Newsletter or any of our other E-Newsletters, click here. If you are experiencing difficulty receiving our newsletters, you may need to whitelist ...